# **PROPOSTA DE UMA SISTEMÁTICA DE AVALIAÇÃO DE PROJETOS DE INVESTIMENTOS EM UMA EMPRESA DE FERTILIZANTES**

**Victória S Ximenes Vaz da Silva**

Universidade Federal do Rio Grande do Sul (UFRGS) [victoriaximenes@terra.com.br](mailto:victoriaximenes@terra.com.br)

## **Joana Siqueira de Souza, Dra.**

Universidade Federal do Rio Grande do Sul (UFRGS) [joana@producao.ufrgs.br](mailto:joana@producao.ufrgs.br)

**Resumo:** Este artigo apresenta uma proposta de melhoria no processo de análise de projetos de investimentos em uma empresa multinacional do ramo de fertilizantes. O estudo justificase pelo grande volume de projetos em suas 25 fábricas que, apesar de possuírem uma metodologia de aprovação, não possuem uma avalição de viabilidade econômica. Classificada como uma pesquisa exploratória, com caráter qualitativo e caracterizado como estudo de caso, analisou-se a metodologia atual da empresa para então propor possíveis melhorias que incluíssem uma análise de viabilidade econômica. Foi criada uma ferramenta através de uma planilha padrão que permitiu que a análise resultasse nos indicadores VPL, TIR e *Payback* do projeto analisado. Assim como incluiu-se uma análise de riscos com base na metodologia de cenários otimistas e pessimistas. Logo, o estudo propôs uma nova metodologia sistematizada de avaliação de projetos de investimentos que engloba a análise de riscos e envolve os gestores responsáveis pelos projetos de forma a capacitá-los para sua aplicação.

**Palavras chaves**: Análise de viabilidade econômica; VPL; TIR; *Payback*; Análise de Cenários.

# **1. INTRODUÇÃO**

A tomada de decisão de investimento em projetos com base em avaliações econômicas mostra-se cada vez mais essencial dentro das organizações (JEGUNDO, 2013), principalmente na atual conjuntura econômica (SOUZA e KLIEMANN NETO, 2012). Conforme Schedler (2015), a tomada de decisão de um novo projeto, com foco na análise de viabilidade econômica, auxilia na avaliação do plano de investimento, que determina a viabilidade ou não do projeto. Em consonância, Titman e Martin (2010) afirmam que o processo de análise de investimentos é fundamental para o sucesso de uma empresa, pois

essas decisões de aplicação de capital estão vinculadas ao crescimento do valor da corporação. A conjuntura instável do mercado atual é um fator agravante que corrobora para a necessidade de uma avaliação econômica bem estruturada para as decisões de investimento das empresas. Em destarte, a necessidade das tomadas de decisões através de análises sistematizadas de viabilidade econômica em épocas de crise se torna determinante para gestão financeira das instituições (COYNE, 2011).

A análise econômica de investimentos está relacionada com os gastos e rendimentos financeiros vinculados a ele, sendo que para ser considerado viável economicamente os rendimentos do projeto devem superar os gastos suportados (SOARES *et al.*, 2015). De acordo com Alves *et al*. (2016), a finalidade de um estudo de viabilidade econômica é identificar a capacidade do projeto em fornecer resultados positivos, que possam atribuir um retorno de capital investido em um tempo delimitado. Em concordância, Wenzel (2013) sustenta que as empresas são avaliadas conforme sua rentabilidade, porém esta avaliação envolve não apenas variáveis objetivas, como fluxo de caixa e patrimônio, mas também estudos que envolvem outros fatores como a análise dos riscos da empresa.

Neste contexto, Damodaran (2010) afirma que as tomadas de decisões que incluem uma análise de riscos aumentam o desempenho de uma organização. O autor ainda afirma que os riscos atrelados ao projeto de investimentos estão relacionados com a variabilidade presente no retorno esperado do investimento, sendo o impacto desta variabilidade com resultados negativos ou positivos para a organização. Conforme Souza e Clemente (2009), o projeto de investimento é uma simulação da tomada de decisão de onde investir, que enriquece o entendimento das suas possíveis consequências, proporcionando uma maior compreensão dos riscos inclusos no projeto e por consequência em seu decrescimento, por exemplo.

Esse trabalho será realizado em uma empresa multinacional do ramo de fertilizantes que não possui uma estruturação de sua avaliação de investimentos que inclua uma análise econômica sistematizada no processo. Em 2016 a referida companhia teve um orçamento de 82 milhões de reais para investimentos em suas 25 fábricas brasileiras. A empresa apresentada nesse estudo é de grande porte, pois possui mais de 500 funcionários, conforme definição do SEBRAE (2013). Devido à falta de processo sistematizado de análise de investimentos, há maiores dificuldades de se provar a necessidade de seus empreendimentos para matriz da organização, que se localiza em outro país. Ademais, em 2016 foram avaliados e realizados 374 projetos de investimento; que tiveram que ser justificados também para área de controladoria, e que algumas vezes não apresentaram um embasamento econômico devidamente adequado. Outro ponto, é que além de não apresentar um estudo de viabilidade

econômica, os projetos de investimento não dispõem de uma análise de risco, que é fundamental para auxiliar na tomada de decisão que contempla, normalmente, algum grau de incerteza (NEVES, 2010).

Assim, esse estudo tem como objetivo geral propor uma sistemática para avaliação de projetos de investimentos, que atenda às necessidades da organização e que sustente as condições as quais ela está submetida em sua atual metodologia. Além disso, é fundamental que esta sistemática contemple a avaliação econômica dos projetos de investimento assim como a análise dos riscos inerentes ao processo decisório atual. Sendo definido então como objetivo específico deste trabalho propor uma avalição econômica dos projetos e a incorporação de métodos de análise de riscos na avaliação dos investimentos da empresa em estudo.

A relevância do presente estudo é baseada na necessidade de tomadas de decisões com maior assertividade de retorno econômico e de maior importância para a instituição. Segundo Damodaran (2010), o processo de tomada de decisão está relacionado com o valor de uma empresa, onde as definições são realizadas com objetivo de aumentar seu valor. Em consonância, Medrano *et al*. (2010) afirmam que investimentos em ativos geram grandes impactos em uma empresa, e que o conhecimento sobre qual projeto investir e o processo de decisão são fundamentais para resultados a curto prazo e no próprio alinhamento da estratégia organizacional. Portanto, adequar uma sistemática de análise de investimentos estruturada à estratégia da empresa é de extrema importância para a geração de valor desta e, por consequência, para o aumento de sua competitividade no mercado.

O presente trabalho delimita-se a apresentar e discutir o processo de avaliação de investimentos a ser proposto para a empresa em estudo e para fins de validação tal processo será aplicado em apenas dois projetos de uma determinada unidade do segmento de *Crop Nutrition* da corporação. Os dados dos projetos de investimento que serão apresentados como estudo de caso não são originais, com intuito de preservar o sigilo das informações da empresa.

Este artigo está estruturado por seções, onde a seção 1 apresentou o tema, os objetivos e a justificativa do trabalho. A seção 2 apresentará o Referencial Teórico incluindo as definições de processo de avaliação econômica, os principais métodos de avaliação econômica e de análise de risco. A seção 3 apresentará a metodologia do trabalho, etapas e métodos usados para realização do mesmo. A seção 4 trará os resultados da aplicação e suas discussões, para por fim, na seção 5 serem feitas as considerações finais do estudo com suas devidas conclusões.

# **2. PROCESSO DE TOMADA DE DECISÃO EM PROJETOS DE INVESTIMENTOS**

O processo de tomada de decisão é considerado um mecanismo essencial para a gestão das empresas (OLIVEIRA FILHO, SILVEIRA e SANT, 2014). Pode-se definir tomada de decisão como uma solução eleita entre diferentes alternativas para resolução de um problema ou oportunidade (LACHTERMACHER, 2009). Conforme Woiler e Mathias (1992), as decisões podem ser classificadas em três grupos: estratégica, administrativa e operacional. O nível estratégico trata da relação da firma com a sociedade e tem uma relação de médio ou longo prazo. As decisões administrativas são relacionadas com a organização interna da instituição, e também tem um alcance temporal de médio e longo prazo. Já as decisões operacionais referem-se ao processo de produção e possuem um alcance de curto ou médio prazo.

Dentro dessas três classificações, as decisões de capital são categorizadas como:

Tipicamente ao nível estratégico, porque implicam mudança no relacionamento da empresa com seus clientes, fornecedores e concorrentes, com o sistema financeiro e com o governo. Essas decisões apresentam horizonte de médio ou longo prazos, e em geral, são irreversíveis (SOUZA e CLEMENTE, 2009, p. 2).

Dentro desse conceito de decisão estratégica, no processo de tomada de decisão inúmeras informações são compartilhadas através de diversas alternativas, e cabe aos gestores distinguir e eleger quais podem trazer efeitos positivos em resultados futuros (ALTOÉ, et al., 2013). Nessa conjuntura, Medrano *et al*. (2010) contextualizam que por diversas vezes os líderes misturam os conceitos de orçamento, análise econômica e planejamento estratégico, enquanto a relação que deve existir é entre os objetivos específicos do projeto vinculados com as perspectivas do planejamento estratégico da empresa. Desta forma, haverá um alinhamento entre a decisão de investimento em projetos e a estratégia da organização.

Consequentemente, evidencia-se que os gestores são os tomadores de decisão em si, ou pelo menos fazem parte do processo e são responsáveis também pela comunicação e acompanhamento dele, e que este não deve ocorrer apenas pela análise da decisão final (BERTANI, 2015). Além do mais, durante o processo de tomada de decisão, o surgimento de *trade-offs* é inerente ao processo. Segundo Porter (1996), estes são essenciais, pois em sua ausência não haveria possibilidade de escolhas, nem portanto estratégias, afinal a estratégia é mensurada pelas escolhas relacionadas ao posicionamento competitivo.

Em busca de uma metodologia que auxilia nesse processo inicial da tomada de decisão para os gestores, Titman e Martin (2010) determinam cinco pontos importantes e que devem ser considerados no proêmio da avaliação de investimentos: (*i*) se a história faz sentido; (*ii*) quais os riscos envolvidos no investimento; (*iii*) como o investimento pode ser financiado; (*iv*) como o investimento afeta ganhos de curto prazo; e (*v*) se o investimento tem flexibilidades inerentes.

Ao questionar a organização se a história faz sentido, quer-se entender se os tomadores de decisão consideram que o investimento em potencial é plausível, se a administração considera que os possíveis ganhos do investimento são suficientes para dedicar uma análise inicial. O segundo ponto trata sobre os riscos vinculados aos investimentos e como podem ser avaliados e indicados na análise. De maneira generalizada deve-se questionar sobre os possíveis riscos implícitos ao projeto, como esses riscos devem ser agregados a ele e como isso afeta sua avaliação econômica.

O próximo ponto sobre como o projeto pode ser financiado envolve uma análise de como este pode ser pago, verificando possíveis subsídios do governo e capital privado (DAMODARAN, 2002). O quarto ponto relaciona o lucro da empresa e seu uso como indicador financeiro de sucesso ou fracasso, e como o projeto afeta a curto prazo esse indicador. E por fim, a importância de conhecer alternativas caso o projeto não saia como esperado, quando o investimento é aprovado espera-se um resultado determinado, porém deve-se verificar as possibilidades de reação do projeto, caso as variáveis mudem (TITMAN e MARTIN, 2010; ALTOÉ *et al.*, 2013).

A necessidade de um processo arquitetado para auxiliar os gestores é de extrema relevância, devido à complexidade da análise de um projeto de investimento (MEDRANO *et al*., 2010).

Dessa forma, além de envolver diversas áreas em seu momento decisório o projeto de investimento também se estrutura em diversas atividades, que estarão presentes e formarão fases diferentes do futuro projeto (SOUZA, 2008). Logo, a análise de investimentos não é um processo simples, possui inúmeros fatores envolvidos (SOUZA e CLEMENTE, 2009).

Portanto, são inúmeras as considerações que devem ser analisadas, como a melhor alocação de recursos, expectativa de retorno à empresa, determinação de possíveis perdas e riscos atrelados (HOSS, ZENCI e LEZANA, 2013). Além do mais, essa análise necessita de outras medidas e métodos que desenvolvam estudos mais abrangentes de retorno econômico e viabilidade financeira (ASSAF e LIMA, 2009).

#### **2.1 Métodos de avaliação econômica de projetos de investimentos**

De acordo com Silva (2016), a análise de viabilidade econômica integra o conjunto de atividades desenvolvidas pela engenharia econômica. Sendo que esta busca identificar quais são os benefícios esperados em dado investimento para colocá-los em comparação com os investimentos e custos associados ao mesmo, a fim de verificar a sua viabilidade de implementação.

Desta forma, a análise de viabilidade econômica permite definir, através de projeções e métodos, o potencial de retorno do projeto de investimento em estudo, auxiliando na tomada de decisão quanto à continuidade ou não do projeto (SOUZA, 2011; GAIA *et al.*, 2015). Para auxiliar nessas decisões de investimento, os métodos de avaliação das oportunidades comparam, normalmente, o valor necessário a ser investido com os rendimentos esperados no tempo determinado (SOUZA e CLEMENTE, 2009). Dentre os principais elementos de avaliação de investimento estão o Fluxo de Caixa e a Taxa Mínima de Atratividade (TMA). Sendo os principais métodos o do Valor Presente Líquido (VPL), o método da Taxa Interna de Retorno (TIR) e o método do *Payback*.

Fluxo de caixa é um recurso da análise econômica que projeta, em um determinado tempo, todas as entradas e saídas financeiras, com base nos períodos futuros (SEBRAE, 2011). O fluxo de caixa de uma empresa representa então a movimentação de entrada e saída de dinheiro, com previsão de ocorrência em um determinado tempo (VIEIRA *et al.*, 2016). Além do mais, o fluxo de caixa pode ser classificado como convencional ou não convencional. O fluxo convencional ocorre quando as saídas líquidas ocorrem nos primeiros períodos e as entradas líquidas nos períodos subsequentes, e o somatório das entradas supera das saídas, desta forma a inversão de sinal no fluxo ocorre uma única vez. Já o fluxo não convencional ocorre quando os fluxos de entrada e saída oscilam durante o período de análise do projeto (BARBIERI *et al*., 2007).

Nas saídas que são incorporadas no fluxo de caixa vincula-se não apenas o custo de operação do projeto, mas também o custo de capital relacionado ao retorno desejado dos acionistas e os custos relacionados aos outros investidores de capital, ou seja, as dívidas da empresa. Sendo assim, em análises econômicas deve-se sempre considerar o custo de capital da empresa, calculado através do método do Custo Médio Ponderado de Capital (CMPC). O CMPC é, portanto, estabelecido como o custo de capital ou de oportunidade dos detentores de capital da empresa, podendo ser considerado como o retorno mínimo esperado (CUNHA *et al.*, 2013). A Equação (1) demonstra como é calculado o CMPC, que é uma média ponderada das taxas de retorno referente ao capital próprio e as dívidas, onde o peso refere-se à porcentagem do tipo de financiamento. Conforme Magni (2015), em um projeto de investimento é necessário computar o valor específico do seu CMPC, que deve representar os detalhes do financiamento do projeto individual que pode convergir ou não com o CMPC da empresa.

$$
CMPC = \left(\frac{D}{D+E}\right) \times \left(1 - T_C\right) \times r_d + \left(\frac{E}{D+E}\right) \times r_e \tag{1}
$$

Onde:

 $D =$  valor das dívidas na estrutura de capital;

 $E =$  valor do capital próprio na estrutura de capital;

 $T_c$  = alíquota de tributação marginal;

 $r_d$  = custo do capital de terceiros;

 $r_e$  = custos do capital próprio.

Para estimar o custo de capital próprio da empresa, pode-se utilizar o modelo CAPM, *Capital Asset Pricing Model*, que inclui em seu cálculo a taxa livre de risco da economia e a possível bonificação que resulta do risco sistemático ou não diversificável associado ao ativo (CUNHA *et al.*, 2013). Dessa forma, o CAPM utiliza dois parâmetros: a rentabilidade da aplicação sem risco e o prêmio pelo risco, com base no retorno esperado do ativo.

A Taxa Mínima de Atratividade (TMA) é definida previamente aos métodos de cálculo de viabilidade e retorno estipulado pela empresa (ETGES e SOUZA, 2016). Conforme Souza e Clemente (2009), a TMA é melhor taxa definida, que está disponível para utilização do capital na análise. Sendo elaborada, normalmente, com base na taxa de juros praticada no mercado, sendo as mais impactantes: Taxa Básica Financeira (TBF), Taxa Referencial (TR), Taxa de Juros de Longo Prazo (TJLP) e Taxa do Sistema Especial de Liquidação e Custódia (SELIC). Ainda, a TMA necessita contemplar a estrutura de capital utilizada, através do CMPC, verificando desta forma o custo de oportunidade dos investidores, que podem escolher entre as diversas alternativas de projetos de investimento em outras empresas além do projeto que está sendo avaliado (SOUZA, 2008). Portanto, a TMA contempla três elementos: custo de oportunidade, risco do negócio e a liquidez do negócio (GAIA *et al.*, 2015; RABUSKE *et al*., 2016). Em consonância, Souza (2008) afirma que a TMA deve ser definida após todos os fatores que a influenciam serem ponderados, pois as tomadas de decisões referente aos projetos da empresa serão realizadas a partir da taxa estipulada e, desta forma, ela permite que base do critério de decisão via TMA seja equitativa e universal. A partir desse contexto, a TMA é utilizada também como base para o cálculo, por exemplo, do Valor Presente Líquido (VPL) (SCHEDLER, 2015).

O VPL é o método mais conhecido e utilizado em análise de investimentos, ele considera todos os valores previstos no fluxo de caixa no período zero (SOUZA e CLEMENTE, 2009). Logo, ele é calculado através do somatório das entradas do fluxo de caixa menos o investimento inicial, descontado de uma TMA (SOUZA, 2008; GAIA *et al.*, 2015; PALHARES *et al.*, 2016; DIXIT e PINDYCK, 2017). Nesse contexto, pode-se afirmar que o VPL tem como objetivo calcular o efeito de possíveis eventos futuros em uma alternativa de investimento (ETGES e SOUZA, 2016). A Equação (2) apresenta a fórmula utilizada para cálculo de VPL em um projeto de investimento.

$$
VPL = \sum_{t=1}^{n} \frac{FC_t}{(1+k)^t} + FC_0 \tag{2}
$$

Onde:

 $FC<sub>t</sub>$  = fluxo de caixa do período t (receitas – despesas);  $k =$  taxa de desconto (TMA estabelecida);  $FC<sub>0</sub>$  = investimento inicial do projeto;

 $t(1; n)$  = período abrangido pelo projeto.

Quando o resultado do VPL for maior que zero, o projeto é considerado viável, dessa forma, quanto maior seu valor mais aceitável ele é, trazendo maior retorno para o investimento. Apesar de o método VPL ser o mais comumente utilizado e de fácil aplicação, ele corrobora com a ideia de que um investimento é limitado a apenas duas opções de aplicação, podendo ser reversível ou irreversível. Dessa forma ele elimina outras possibilidades, pois às vezes um investimento pode ser considerado isoladamente não viável, quando de fato, em um âmbito geral, em condições favoráveis de mercado, ele pode criar opções que permitam a empresa realizar outros investimentos no futuro (DIXIT e PINDYCK, 2017).

O Índice de Lucratividade (IL) é considerado um a variação do VPL, pois ele resulta da divisão do VPL pelo valor presente do desembolso de capital, ou seja, pelo investimento inicial do projeto. O IL pode ser definido como o retorno adicional obtido através de uma unidade monetária investida, expressando quantas vezes o investimento inicial será multiplicado (PENA *et al.* 2011).

A Taxa Interna de Retorno (TIR) é definida como a taxa que anula o VPL do fluxo de caixa de projetos de investimento, ou seja, é a taxa calculada para o investimento, em um determinado período de tempo, que zera as entradas menos as saídas do fluxo de caixa (LIZOTE *et al.*, 2014). Isto posto, durante o processo de tomada de decisão de investimentos a TIR do projeto e a TMA estipulada pela empresa auxiliam o gestor na análise de rentabilidade (SOUZA, 2008). Entretanto, a TIR apresenta algumas desvantagens quando utilizado em fluxos de caixas não convencionais, ou seja, quando existe mais de uma saída líquida, resultando em mais um ponto onde o VPL é zero, portanto apresentando mais de uma solução viável.

Além do mais, ela não permite a comparação de investimentos com valores diferentes, tornando-os mutualmente excludentes (BARBIERI et al., 2007). O que torna o uso exclusivo da TIR como método de decisão de projeto de investimento inadequado. Um terceiro fator limitante da TIR seria a taxa de reinvestimento, que podem ocorrer ao longo da vida do projeto como uma melhoria ou até substituição de equipamentos, o que pode ocasionar uma distorção à medida que os fluxos de caixas serão reinvestidos com base na taxa encontrada internamente no projeto (SOUZA, 2008; MOTTA e COLÔBA, 2015).

O método de *Payback* descontado*,* ou Tempo de Recuperação do Capital Investido, determina o tempo necessário para que o investimento retorne um resultado econômico positivo descontado pela TMA definida (ETGES e SOUZA, 2016). Logo, este método permite a comparação entre alternativas de investimentos através do tempo que cada alternativa necessitará para trazer retorno para empresa. De acordo com Coelho e Coelho (2012), a utilização do *Payback* é importante em situações dinâmicas, onde mudanças rotineiras influenciam na rentabilidade do projeto, pois um período longo para recuperação do capital pode representar perdas de oportunidades em outros investimentos. Conforme Pena et al., (2011), os períodos de *Payback* são comumente utilizados na avaliação de investimentos. A utilização do *Payback* permite que a empresa estabeleça um período de corte, ou seja, o prazo mínimo estipulado para que o projeto apresente retorno do capital, o que pode ser considerado com uma característica subjetiva do método. Em consonância, Souza (2008) afirma que um dos fatores que faz com que esse método seja frequentemente usado pelos gestores é que ele engloba o risco do projeto, isto é, caso algum elemento do projeto apresente riscos que acarrete em perdas econômicas, o ponto de corte pode ser reduzido, tornando o período de recuperação de capital mais curto.

Esses métodos apresentados são comumente utilizados em conjunto, visto que isoladamente cada um possui suas deficiências. Assim sendo, Gaia *et al*. (2015), em um estudo de viabilidade econômica referente à adoção de uma franquia, aplicaram os três métodos, VPL, TIR e *Payback*, e obtiveram uma convergência em seus resultados positivos.

Pois, à medida que o VPL foi positivo, com TIR maior que TMA, e o *Payback* encontrado foi condizente com o período estipulado para esse contexto de franquias. Porém, uma crítica plausível a essa aplicação foi a falta de uma análise da TMA que já era utilizada pela empresa.

Já no estudo de viabilidade econômica de produção da cultura de dendê em um hectare de terra realizado por Pena *et al*. (2011) o resultado obtido foi de VPL positivo, TIR maior que TMA, porém um *Payback* total de 16 anos e 4 meses. Esses resultados, conforme os autores, tornaram o investimento inviável uma vez que o período prolongado para o retorno do capital investido diminui a possibilidade de empréstimos do produtor, comprometendo sua geração de riqueza e sua competitividade no mercado. Dessa forma, se Pena *et al*. (2011) em seu estudo tivessem aplicado apenas o cálculo do VPL, obteriam como resultado que o investimento era viável, porém ao se aplicar também o *Payback* percebeu-se outra realidade.

Além de calcular a viabilidade econômica de investimentos, devido aos riscos e incertezas que são inerentes ao processo de tomada de decisão, percebe-se a necessidade de incluir métodos que analisem também os possíveis riscos aos quais os projetos de investimentos são submetidos. Alguns destes métodos de análises de riscos serão apresentados na sequência.

# **2.3 Métodos de Análise de Riscos**

De acordo com Damodaran (2009), risco pode ser definido como perda e oportunidade, sendo considerado do ponto de vista financeiro a variabilidade do retorno resultante do investimento comparado com o retorno inicial estimado, podendo ser este retorno positivo ou negativo. O autor ainda afirma que o retorno está atrelado ao nível de risco que o investimento está exposto, e que para uma boa gestão em tomada de decisão é necessário avaliar os diferentes tipos de riscos.

A Análise de Sensibilidade é um método quantitativo e determinístico de avaliação de riscos. Sua aplicação é simples e utilizada em casos em que os componentes de fluxo de caixa estão sujeitos a aleatoriedade em um baixo nível, sendo que essas pequenas variações podem ocorrer na TMA, no investimento inicial, nos benefícios líquidos periódicos, no prazo do projeto, entre outros elementos. Desta forma, o método consiste em variar os parâmetros de entrada, de maneira não simultânea (SOUZA e CLEMENTE, 2009). Esse método demonstra o nível de sensibilidade de um projeto de investimento frente a variabilidade de cada um dos parâmetros adotado, para tanto, varia-se um dos parâmetros e compara-se as alterações ocorridas no VPL, por exemplo (NÓBREGA, 2007). A análise de variação desses dados juntamente com o cálculo do VPL em cada variabilidade permite verificar o ajuste de

orçamento dos projetos de investimento com base nessas possíveis eventualidades futuras (VIEIRA *et al.*, 2016). Entretanto, esse método não considera possíveis dependências entre suas variáveis.

O método de Análise de Cenários também é um método quantitativo e determinístico, porém, ao contrário da Análise de Sensibilidade, permite que mais de uma variável seja alterada ao mesmo tempo, com uma certa limitação de possíveis combinações. De acordo com Damodaran (2009), o método possui quatro elementos principais que devem ser constatados: a definição dos fatores em torno dos quais o cenário é construído, a definição do número de cenários analisado para cada fator, a estimativa do fluxo de caixa para os ativos em cada cenário, e a definição da probabilidade das variabilidades. A Análise de Cenários deve abranger desde as piores possibilidades até as melhores e mais otimistas, através da variação dos cenários e posterior análise do VPL (NEVES, 2010). Contudo, tanto a Análise de Sensibilidade quanto a Análise de Cenários possuem limitações frente a um grande número de cenários e variação de parâmetros que podem ocorrer em um projeto de investimento (DAMODARAN, 2009; ETGES e SOUZA, 2016).

A partir destas limitações de inúmeras variações nos parâmetros surge a possibilidade de análise através da Simulação de Monte Carlo, que permite que diversas combinações sejam consideradas. Esta técnica utiliza a geração de números aleatórios considerando uma distribuição de probabilidade estipulada, que assegura a concepção de inúmeros cenários em análise (SOUZA *et al*. 2017). Logo, o método consiste em conceitos estatísticos que abrange uma variável aleatória com distribuições de probabilidade (NÓBREGA, 2007). Em concordância, Damodaran (2009) afirma que a vantagem deste método é a possibilidade de escolha de diferentes distribuições para as variáveis e também a possibilidade de incluir julgamentos subjetivos para alterar essas distribuições. O método de Simulação de Monte Carlo ainda permite identificar o *Value at Risk* (VaR) através da distribuição de probabilidade gerada pelas diversas validações de cenários (KLIEMANN NETO *et al.*, 2011). Assim, o VaR pode ser definido como o valor máximo que o investidor pode perder em relação ao retorno esperado do seu capital investido (KOENIG e MEISSNER, 2015).

Em um estudo apresentado por Oliveira, Souza e Etges (2016) sobre viabilidade econômica em uma análise de substituição de equipamentos, encontrou-se VPL positivo e TIR maior que TMA. Posteriormente foi aplicado uma Análise de Sensibilidade e de forma complementar a Simulação de Monte Carlo, onde verificou-se que existia uma parcela de risco relacionada a análise, porém concluiu-se que a probabilidade de o projeto apresentar viabilidade econômica ainda era grande.

As tomadas de decisões em investimentos com base em métodos de análises de riscos permitem mensurar perdas e estabelecer suas possíveis alternativas de mitigações, aperfeiçoando as práticas gerenciais das empresas (PELEIAS *et al.*, 2017). Ademais, o estudo de possíveis riscos associados aos projetos de investimentos é essencial na gestão do projeto, e esse processo deve ocorrer através da identificação, análise de avaliação, tratamento e controle de riscos durante o projeto (FERREIRA *et al.*, 2013).

## **3. METODOLOGIA**

Com base na apresentação dos métodos explanados no referencial teórico e através do conhecimento do atual sistema da empresa em estudo foi possível estruturar a sistemática proposta na seção 3 e validada na seção 4 do presente artigo. Conforme Gerhardt e Silveira, (2009), a metodologia não é apenas a descrição dos procedimentos e apresentação dos métodos e ferramentas a serem utilizados. Segundo os autores, ela deve indicar também os motivos teóricos que levam a decisão do pesquisador para utilizar tais procedimentos. Dessa forma, pode-se caracterizar o atual trabalho em quatro segmentos: quanto a sua natureza, abordagem, objetivos e procedimentos, conforme identifica a seção 3.1.

#### **3.1 Caracterização do método de pesquisa**

Em relação a sua natureza esse artigo classifica-se como pesquisa aplicada, pois teve como objetivo gerar conhecimento através da sua validação prática direcionado à solução de um problema específico em uma empresa (PRODANOV e FREITAS, 2013). Quanto a sua abordagem classifica-se predominantemente como qualitativa, pois apesar de utilizar métodos numéricos para auxiliar na tomada de decisão não se utiliza modelos estatísticos mediante condições de controle durante a coleta e análise de dados (GERHARDT e SILVEIRA, 2009). Em referência a seus objetivos caracteriza-se como pesquisa exploratória, pois envolve um levantamento bibliográfico, exemplos de validação e aplicação do método proposto, buscando mais informações para o foco do estudo de análise de projetos de investimentos (PRODANOV e FREITAS, 2013). Por último, o artigo caracteriza-se como um estudo de caso quanto a seus procedimentos técnicos, uma vez que dados foram coletados e analisados referentes a empresa em estudo com posterior validação da sistemática proposta.

#### **3.2 Descrição do cenário**

A empresa em estudo é uma multinacional do setor químico e é dividida em três ramos que atendem o segmento agrícola: *(i)* unidades industriais de produção; *(ii)* granulação e ensaque de fertilizantes, e *(iii)* 25 unidades industriais de mistura que são responsáveis pelo ensaque e distribuição de fertilizantes. A empresa ainda trabalha no segmento de soluções ambientais e produtos industriais, onde possui cinco unidades de produção e comercialização de produtos químicos. Suas 25 unidades de *Crop Nutrition* são as responsáveis pelas misturas, ensaques e distribuições de cerca de 8,2 milhões de toneladas de fertilizantes. O modelo de negócios da empresa tem como essência três pontos considerados primordiais para sua estratégia: o conhecimento das culturas dos plantios, a existência de um portfólio completo para as culturas e competência na aplicação dos produtos. Como ponto central da estratégia da empresa, esses três conceitos devem visar à máxima interação e relacionamento com os agricultores, principais clientes do negócio.

Apesar de ser de grande porte, quanto ao seu maior segmento de *Crop Nutrition,* a firma possui uma estrutura de análise de projetos de investimentos robusta quanto a seus gastos, porém considerada aquém do seu potencial, em relação ao estudo de viabilidade econômica e de riscos. Desse modo, a metodologia proposta nesse artigo tem o intuito de corroborar com o processo atual através da implementação de uma planilha que inclua uma análise de viabilidade econômica com uso de quatro métodos: VPL, TIR, *Payback* e Análise de Cenários, conforme será melhor desenvolvido na seção 3.3. Desta forma, essa planilha servirá para complementar o processo de avaliação atual da empresa com uma sistemática de Avaliação Econômica e de Riscos de seus projetos de investimentos.

# **3.3 Caracterização do método de trabalho**

O método de trabalho do presente estudo foi divido em 5 macro etapas, onde cada uma delas possui procedimentos específicos que foram elaborados, como mostra a Figura 1.

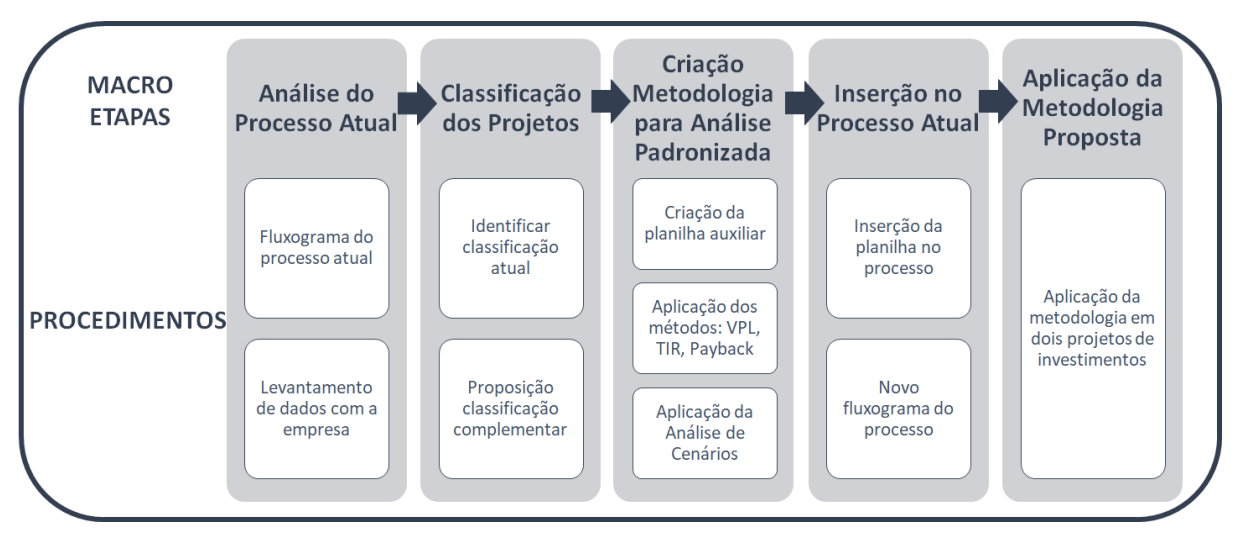

Figura 1- Método de Trabalho

A primeira macro etapa é referente ao estudo da metodologia atual de análise de projetos de investimentos da empresa, que se divide basicamente em duas etapas: criação do fluxograma do processo atual e o levantamento de dados com a empresa.

A segunda macro etapa envolve a classificação dos investimentos, onde atualmente a empresa os classifica em 6 categorias: *(i) Business Development* (BDE, *(ii) Cost & Capacity Improvement* (CCI), *(iii) Operational Continuity* (OCO), (*iv) Product Quality Improvement*  (PQI), *(v) Safety, Health & Environment* (SHE), *(vi) Expense*s. Porém, com o intuito de definir quais os projetos são considerados fundamentais para a organização e que devem ocorrer independente de seu retorno de investimento sugeriu-se que eles sejam classificados também em mandatórios e concorrentes. Conforme Souza (2008), projetos mandatórios são aqueles que devem ocorrer na empresa, mesmo que não resulte em ganho financeiro, podendo serem muitas vezes demandas legais ou técnicas do processo. Nesse contexto, Souza (2008) ainda define como projetos concorrentes aqueles que não são obrigatórios e necessitam de aval para ocorrerem e utilizarem o orçamento disponível.

A terceira etapa abrange a parte prática desse estudo através da criação de uma metodologia padrão para análise de viabilidade dos projetos de investimentos. O primeiro estágio dessa macro etapa é a elaboração de uma planilha em *Excel*, onde o usuário pode imputar os dados respectivos a seu projeto de investimento. Essa planilha foi desenvolvida com propósito de ser simples e de fácil entendimento. Após a inserção das informações ela calcula o VPL, a TIR, o *Payback* do projeto de investimento, e ainda a permite que o usuário modifique alguns parâmetros de entrada e visualize quais as consequências dessas mudanças no cálculo do retorno projeto. Essas alterações dos parâmetros proporcionam uma Análise de Riscos com Cenários para auxiliar na decisão de realização do projeto.

O intuito de utilizar esses três métodos surgiu da necessidade de se construir uma metodologia padrão para análise de viabilidade de projetos de investimento mais robusta e confiável que permitisse selecionar e executar os projetos considerados viáveis e que mais trariam retorno para empresa. Dessa forma, a utilização desses três métodos são complementares e permitem uma análise mais amplificada dos projetos. Todavia, as variáveis utilizadas nestas análises não são constantes e podem sofrer mudanças por diversas influências de mercado, governamentais ou até na estratégia da empresa. Portanto, a análise de cenários visa mitigar esses riscos, permitindo utilizar cenários diferentes em um contexto futuro e contribuindo para uma tomada de decisão mais precisa e segura.

A quarta etapa retrata a inserção dessa planilha na metodologia utilizada atualmente. Após o estudo de como inserir essa metodologia padronizada no atual sistema, desenvolveuse o novo fluxograma do processo de análise de investimentos. Os fluxogramas do processo, tanto o atual quanto o proposto, serão apresentados na seção 4 desse estudo.

Para aplicação do processo proposto elegeu-se dois projetos de duas unidades distintas, que já estavam em processo de criação e estruturação dos CEPs (*Capital Expenditure*), nomenclatura dos projetos de investimento na organização. Além do mais, o outro critério utilizado para selecionar esses dois projetos foi a classificação utilizada pela empresa atualmente, onde elegeram-se dois tipos: CCI e OCO. Os resultados dessa validação e as posteriores conclusões desse artigo serão aprofundados nas próximas seções.

# **4. RESULTADOS E DISCUSSÃO**

Conforme já foi estabelecido, o presente estudo visa complementar a metodologia atual da empresa com um avaliação sistemática de seus projetos de investimentos. Desse forma, os resultados serão divididos e apresentados conforme as cinco macro etapas da metodologia definida.

#### **4.1 Análise do processo atual**

A criação do fluxograma do processo atual, Figura 2, facilitou a compreensão dos estágios dos procedimentos principais da metodologia de análise de investimentos. Para o mapeamento das atividades do fluxograma foi essencial a utilização dos dados que empresa em estudo forneceu, como acesso ao sistema utilizado atualmente para criação dos CEPs acesso aos manuais do processo atual e acesso ao banco de dados dos projetos.

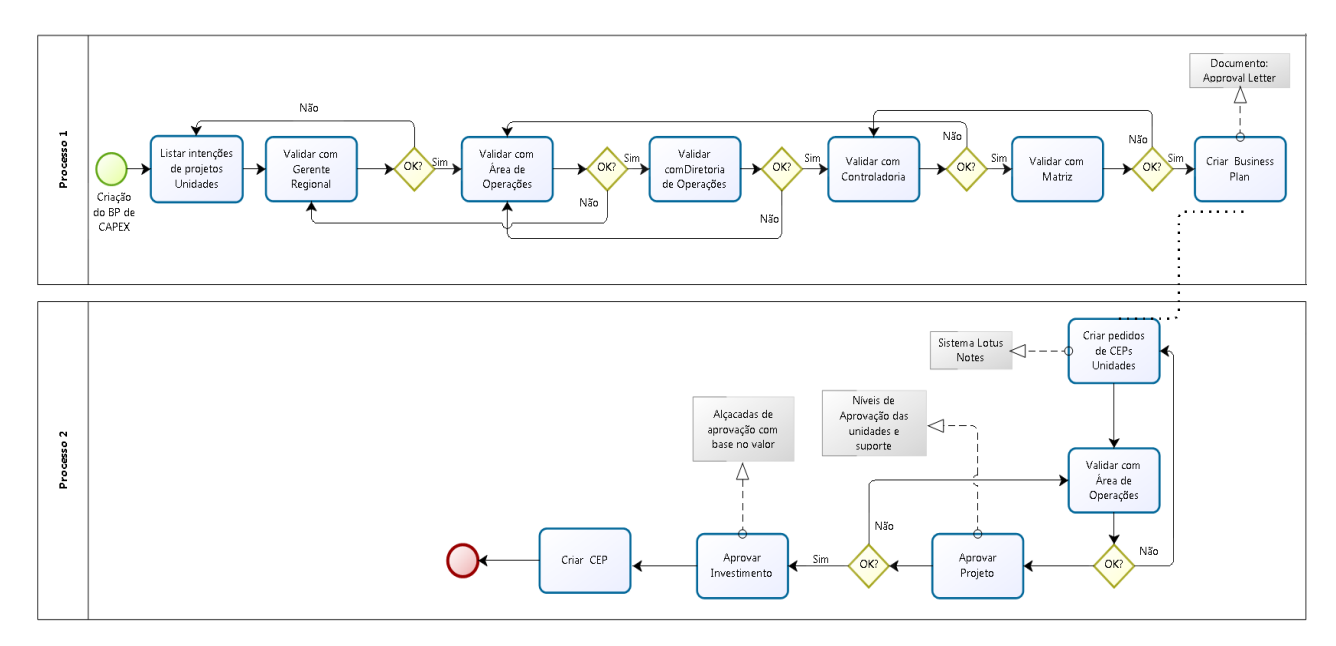

Figura 2 – Fluxograma do Processo Atual

Fonte: autora

O primeiro processo começa com a listagem de intenções de projetos por parte das unidades e é seguida por uma série de validações que envolvem a aprovação por parte de cada área responsável. A entrega final desse processo é a criação do *Business Plan*, que é o planejamento financeiro com base na lista de projetos que foram requisitados pelas unidades e foram deferidos pela matriz. Assim, cada intenção de projeto recebe uma linha de *frame* estipulada pelo custo estimado pela unidade. A criação do documento *Approval Letter* é o documento formal do aceite dos custos desses projetos e da programação financeira. Entretanto, isso não significa que os projetos já podem ser realizados pelas unidades. Apenas na finalização do segundo processo que o CEP é criado e aprovado. Dessa forma, o primeiro processo serve para receber o apoio financeiro da matriz, e o segundo processo envolve a concretização da lista de desejos de cada unidade. É nessa etapa que esse artigo propôs alterações no processo, com a inclusão da planilha de análise de viabilidade econômica dos projetos.

Atualmente a criação desses CEPs é através de um sistema conhecido como *Lotus Notes*, onde cada unidade especifica a motivação para realização do projeto, os orçamentos cotados para investimento inicial, alternativas a sua não realização, riscos envolvidos. Além disso, ocorre também a classificação do tipo de investimento a ser realizado. Após o solicitante da unidade criar o CEP ele passa por um fluxo de aprovação que possui critérios de valores e de tipo de projeto. Porém, essa avaliação não utiliza nenhuma ferramenta para análise de viabilidade econômica e de riscos.

#### **4.2 Classificação dos projetos**

Após o levantamento dos dados com a empresa e a estruturação do fluxograma do processo atual, realizou-se a segunda macro etapa de classificação dos projetos. Atualmente a empresa classifica os projetos em: *(i) Business Development* (BDE), que são relacionados a investimentos que geram aumento de venda/clientes como a construção de uma nova unidade; *(ii) Cost & Capacity Improvement* (CCI),que são os que podem reduzir custos ou aumentar a capacidade como a renovação de maquinários que aumentem a capacidade de expedição; *(iii) Operational Continuity* (OCO), investimentos relativos a continuidade operacional como a construção de uma parede em substituição a outra nos *box* de estoque de matéria prima; *(iv) Product Quality Improvement* (PQI), que proporcionam a melhoria da qualidade do produto como aquisição de peneiras; *(v) Safety, Health & Environment* (SHE), associados a segurança, saúde e meio ambiente como instalação de um sistema de coleta e tratamento de agua; *(vi) Expense* que são para projetos que não são ativos, como despesas.

De maneira complementar a essa classificação dos projetos, definiu-se que os projetos classificados como mandatórios seriam apenas os relacionados a demandas legais como as adequações de Normas Regulamentadoras (NRs), ou ainda projetos que resultassem em uma análise de viabilidade econômica negativa porém que deveriam ocorrer independente dessa análise. Os demais projetos serão classificados como concorrentes.

Para aplicação do método proposto nesse estudo utilizou-se também um critério de valor. Esse critério foi estabelecido conforme o custo dos projetos, uma vez que projetos maiores que R\$ 300.000,00 necessitam ser avaliados também pela área de controladoria da empresa e necessitam de aprovação da matriz global. Em 2016 os projetos acima desse valor estabelecido representaram cerca de 30% do total de projetos da empresa. Portanto, os projetos são primeiramente classificados entre uma das 6 categorias já utilizadas, depois posteriormente entre mandatório ou concorrente. Caso seja considerado concorrente e possua um custo igual ou maior que R\$ 300.000,00 deve-se realizar a análise de viabilidade econômica do projeto.

# **4.3 Criação da metodologia para análise padronizada**

Na realização da terceira macro etapa da metodologia proposta, criou-se a planilha para complementar o processo atual com uma sistemática análise dos projetos de investimento. Como a empresa possui 25 unidades distribuídas pelo Brasil e cerca de 374 projetos por ano foi necessário criar uma planilha padrão para todas as unidades e de fácil preenchimento. A planilha foi dividida em 4 visualizações, sendo a primeira utilizada para preenchimento gerais dos Dados do Projeto, conforme Figura 3.

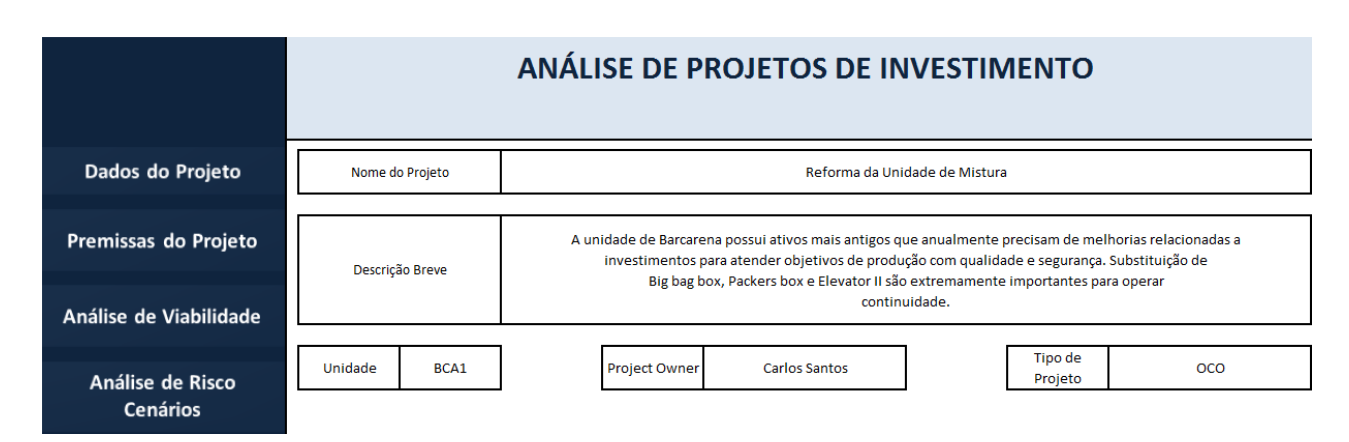

Figura 3 – Aba Inicial da Planilha de análise de investimentos

Fonte: autora

A segunda visualização é a de Premissas do Projeto e é dividia em 5 abas: (*i*) premissas, (*ii*) investimentos, (*iii*) receitas, (*iv*) custos, e (*vi*) fluxo de caixa. Na primeira aba de premissas estão os parâmetros fixos que serão utilizados para qualquer projeto e que são estipuladas pela matriz da empresa anualmente: Imposto de Renda, Inflação, PIS/COFINS, TMA. O único dado a ser imputado pelo usuário nessa etapa é os anos de vida útil contábil do ativo. Na aba de investimentos o usuário irá imputar em uma tabela todos os valores relacionados ao investimento inicial do projeto, como com terreno, obra, equipamentos, custos de legalização, considerados no período 0. Quando houver um gasto relacionado a equipamentos a tabela calcula automaticamente o valor de depreciação, após ser inserida a taxa de depreciação na coluna referente. Esses custos relacionados ao investimento inicial são imputados pelo usuário com base no orçamento realizado, sendo que a empresa tem como premissa a necessidade de pelo menos três orçamentos para fins de comparação de valores. Aquém disso, esse orçamento é imputado no sistema *Lotus Notes* para validação dos avaliadores do projeto.

A terceira aba de receitas, Figura 4, apresenta também uma tabela para preenchimento de todos os valores que representarão as receitas, como aumento de vendas, ou economias do projeto, como dispensa de aluguéis e manutenção considerados em um determinado período. Na aba custos deve-se preencher os custos atrelados ao projeto considerando também em um período, como valores de manutenção e licença, por exemplo.

|                        | <b>3. RECEITAS</b> |                           |                                                                                                    |                    |                 |           |                |                       |                               |                |
|------------------------|--------------------|---------------------------|----------------------------------------------------------------------------------------------------|--------------------|-----------------|-----------|----------------|-----------------------|-------------------------------|----------------|
|                        | <b>Premissas</b>   |                           | <b>Investimentos</b>                                                                                            |                    | <b>Receitas</b> |           |                | <b>Fluxo de Caixa</b> |                               |                |
| Dados do Projeto       |                    |                           | Receitas: são considerados todos os valores que trarão economias para o projeto de investimento, em um período. |                    |                 |           |                |                       |                               |                |
|                        | <b>Período</b>     | <b>Aumento de Receita</b> |                                                                                                    | Redução de Despesa |                 |           |                |                       |                               |                |
|                        |                    |                           | Aumento de Vendas                                                                                               | PIS/Cofins         | Aluguel         | Aquisição | Manutenção     |                       | Outras Desp. 1 Outras Desp. 2 | <b>Total</b>   |
| Premissas do Projeto   |                    |                           |                                                                                                    | R\$ 46.321,68      |                 |           | R\$ 120.000,00 |                       |                               | R\$ 166.321,68 |
|                        | $\overline{2}$     |                           |                                                                                                    | R\$ 46.321,68      |                 |           | R\$ 120.000,00 |                       |                               | R\$ 166.321,68 |
|                        | 3                  |                           |                                                                                                    | R\$ 46.321.68      |                 |           | R\$ 120,000,00 |                       |                               | R\$ 166.321,68 |
| Análise de Viabilidade | 4                  |                           |                                                                                                    | R\$ 46.321,68      |                 |           | R\$ 120,000,00 |                       |                               | R\$ 166.321,68 |
|                        | 5                  |                           |                                                                                                    | R\$ 46.321,68      |                 |           | R\$ 120,000,00 |                       |                               | R\$ 166.321,68 |
|                        | 6                  |                           |                                                                                                    | R\$ 46.321,68      |                 |           | R\$ 120,000,00 |                       |                               | R\$ 166.321,68 |
| Análise de Risco       | 7                  |                           |                                                                                                    | R\$ 46.321,68      |                 |           | R\$ 120.000,00 |                       |                               | R\$ 166.321,68 |
|                        | 8                  |                           |                                                                                                    | R\$ 46.321,68      |                 |           | R\$ 120.000,00 |                       |                               | R\$ 166.321,68 |
| <b>Cenários</b>        | 9                  |                           |                                                                                                    | R\$ 46.321,68      |                 |           | R\$ 120.000,00 |                       |                               | R\$ 166.321,68 |
|                        | 10                 |                           |                                                                                                    | R\$ 46.321,68      |                 |           | R\$ 120.000,00 |                       |                               | R\$ 166.321,68 |

Figura 4 – Aba de inserção das Receitas projetadas

Fonte: autora

A última aba fluxo de caixa mostra a tabela com todos os dados do fluxo de caixa calculado automaticamente conforme os valores atribuídos nas abas anteriores, como mostra a Figura 5.

|                        | <b>5. FLUXO DE CAIXA</b> |                       |                                  |                 |                      |                                  |               |                                    |                                  |                |                       |                                |     |                                |
|------------------------|--------------------------|-----------------------|----------------------------------|-----------------|----------------------|----------------------------------|---------------|------------------------------------|----------------------------------|----------------|-----------------------|--------------------------------|-----|--------------------------------|
|                        | <b>Premissas</b>         |                       | <b>Investimentos</b>             |                 | <b>Receitas</b>      |                                  | <b>Custos</b> |                                    |                                  |                | <b>Fluxo de Caixa</b> |                                |     |                                |
| Dados do Projeto       | <b>Periodos</b>          | <b>Investimentos</b>  | <b>Receita</b>                   |                 |                      | F.C.AI                           |               |                                    | F.C. Trib                        |                |                       |                                |     |                                |
|                        |                          | $0 - R$ \$<br>500,775 | N.A                              | <b>Custos</b>   |                      | -RŚ<br>500.775                   | N.A           | Depreciação                        | N.A                              |                | N.A                   | IR                             | -RŚ | F.C.DI<br>500.775              |
| Premissas do Projeto   |                          |                       | R\$ 172.142,94                   | -R\$            | 3.105,00             | R\$ 169.037,94                   |               | $-R\$$ 26.167,74                   |                                  | R\$ 142.870,20 |                       | R\$ 48.575,87                  |     | R\$ 120.462,1                  |
|                        |                          |                       | R\$ 178.167,94<br>R\$ 184.403,82 | -R\$<br>-RŚ     | 3.213,68<br>3.326,15 | R\$ 174.954,26<br>R\$ 181.077,66 |               | $-R\$ 26.167,74<br>$-R\$ 26.167,74 | R\$ 148,786,53<br>R\$ 154.909,93 |                |                       | R\$ 50.587,42<br>R\$ 52.669,38 |     | R\$ 124.366,8<br>R\$ 128,408,3 |
|                        |                          |                       | R\$ 190.857,95                   | -R\$            | 3.442,57             | R\$ 187,415,38                   |               | $-R\$ 26.167,74                    | R\$ 161.247,65                   |                |                       | R\$ 54.824,20                  |     | R\$ 132,591,2                  |
| Análise de Viabilidade |                          |                       | R\$ 197.537,98                   | ·R\$            | 11.876,86            | R\$ 185.661,12                   |               | -R\$ 26.167,74                     | R\$ 159.493,38                   |                |                       | R\$ 54.227,75                  |     | R\$ 131,433,4                  |
|                        |                          |                       | R\$ 204.451,81                   | -R\$            | 3.687,77             | R\$ 200.764,04                   |               | $-R\$ 26.167,74                    | R\$ 174.596,31                   |                |                       | R\$ 59.362,74                  |     | R\$ 141,401,3                  |
|                        |                          |                       | R\$ 211.607,62                   | -R\$            | 3.816,84             | R\$ 207.790,78                   |               | $-R\$ 26.167,74                    | R\$ 181.623,05                   |                |                       | R\$ 61.751,84                  |     | R\$ 146.038,9                  |
| Análise de Risco       | 8                        |                       | R\$ 219.013.89                   | -R\$            | 3.950,43             | R\$ 215.063,46                   |               | $-R\dot{S}$ 26.167,74              | R\$ 188.895,72                   |                |                       | R\$ 64.224,55                  |     | R\$ 150.838,9                  |
| <b>Cenários</b>        | ٩                        |                       | R\$ 226.679,37                   | -R\$            | 4.088,69             | R\$ 222.590,68                   |               | $-R\$$ 26.167,74                   |                                  | R\$ 196.422,95 |                       | R\$ 66.783,80                  |     | R\$ 155,806,9                  |
|                        | 10                       |                       | R\$ 234.613,15                   | $-R\$ 14.105,99 |                      | R\$ 220.507,16                   |               | $-R\$ 26.167,74                    |                                  | R\$ 194.339,43 |                       | R\$ 66.075,41                  |     | R\$ 154.431,8                  |

Figura 5 – Aba Fluxo de Caixa compilado do projeto analisado

Fonte: autora

Após o preenchimento de todos os dados necessários das abas referentes ao campo de Premissas do Projeto, o fluxo de caixa foi gerado e o usuário já pode visualizar no terceiro campo Análise de Viabilidade o cálculo do VPL, da TIR e do *Payback* do projeto, conforme Figura 6.

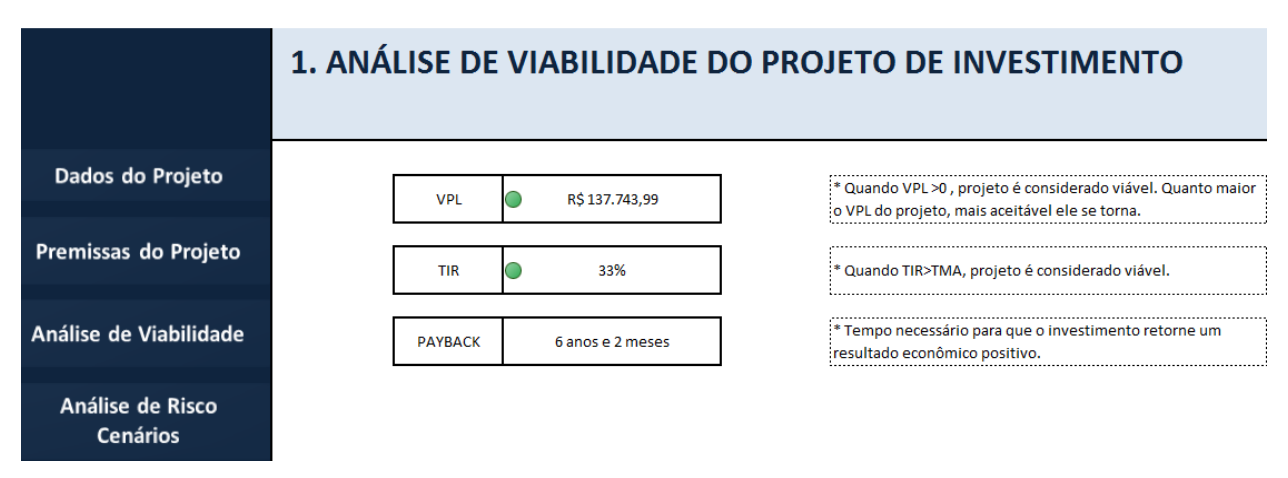

Figura 6 – Aba de Análise de Viabilidade Econômica do projeto analisado Fonte: autora

Para complementar a análise de viabilidade do projeto de investimento utilizou-se o método de Análise de Cenários, onde é permitido criar três cenários: esperado, otimista e pessimista, conforme demonstra a Figura 7. O cenário esperado traz os valores já apresentados anteriormente na Análise de Viabilidade. Para criação de um cenário otimista e de um cenário pessimista o gestor pode variar os três parâmetros: investimento inicial, receitas e custos do projeto.

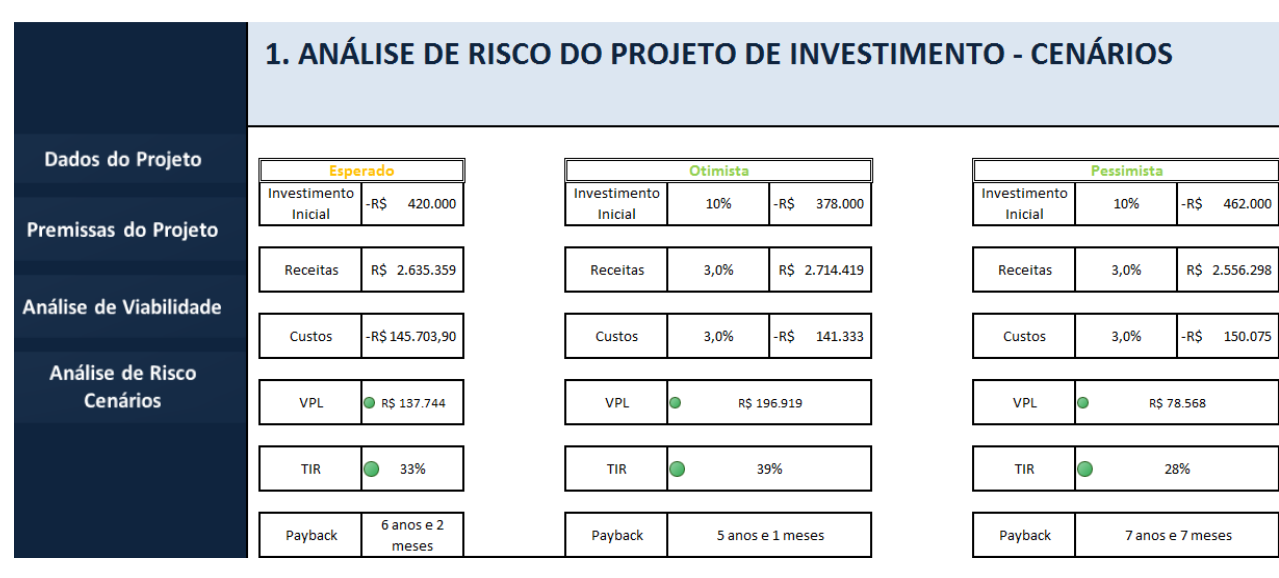

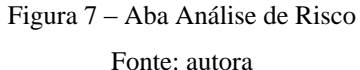

Dessa forma, a planilha permite que cada usuário altere esses parâmetros, para uma Análise de Riscos, com base nas possíveis variações específicas de cada projeto. Pois, dependendo do contexto pode haver riscos maiores ou menores e o usuário poderá simular essas variações.

#### **4.4 Inserção no processo atual**

Após a criação da metodologia para análise padronizada, percebeu-se a necessidade de treinamento para todos colaboradores que criam os CEPs nas unidades e para seus respectivos gestores. Para que essa nova metodologia seja aprovada e aplicada é essencial que os gerentes das unidades entendam essa inserção no processo de avaliação e como essa aplicabilidade é capaz de promover maior assertividade na seleção de projetos. Dessa forma, ao assimilar todos os benefícios que a metodologia pode trazer, a gerência confia no novo processo e influência sua utilização. A Figura 8 apresenta o fluxograma do novo processo.

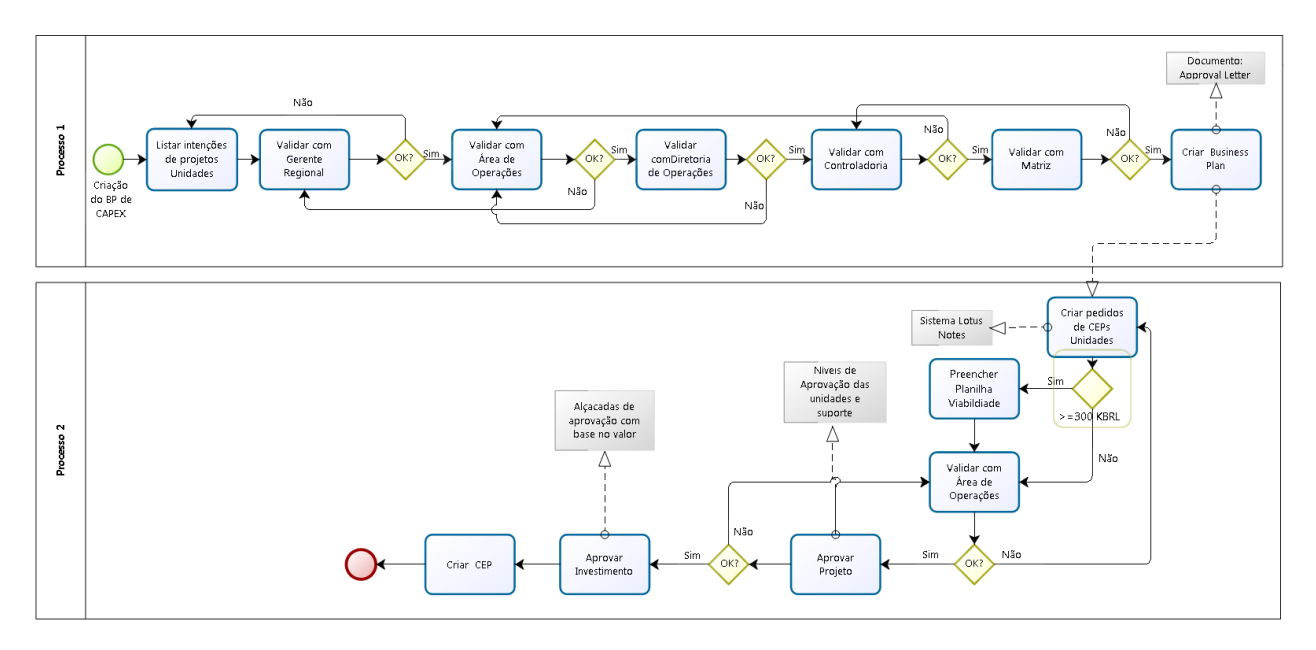

Figura 8 – Fluxograma do Processo Proposto Fonte: autora

Assim sendo, a diferença na metodologia ocorre no processo 2, pois caso o projeto possua um valor maior ou igual a R\$ 300.000,00 os responsáveis deverão realizar a análise de viabilidade econômica através do preenchimento da planilha. Essa análise deverá ocorrer inclusive nos projetos classificados como mandatórios.

A inclusão da planilha como ferramenta da empresa complementa a metodologia utilizada através da padronização de uma análise de projetos de investimentos. Essa inclusão é de extrema importância para empresa, que possui um grande volume de projetos anualmente, porém com um *déficit* de análise do ponto de vista econômico. Através da inclusão da ferramenta os gestores das unidades possuem mais assertividade em relação aos custos de seus projetos e também conseguem comprovar com maior objetividade a viabilidade econômica destes. Desta forma, a ferramenta permite que o gestor possua mais clareza em relação aos seus projetos e possa demonstrar esses dados para área de controladoria, que auxilia no controle dos investimentos.

Durante a validação do método proposto dois gestores de unidades distintas participaram do processo. Portanto, eles ratificaram os benefícios da nova ferramenta, porém evidenciaram a necessidade de um treinamento que incluísse não apenas instruções de como utilizá-la, mas também auxiliasse e capacitasse os usuários a entender os conceitos da análise de viabilidade econômica utilizados, como VPL, TIR e *Payback*. Assim sendo, além da melhoria do processo com a introdução da ferramenta há também o ganho com conhecimento agregado que o gestor irá adquirir através do treinamento conceitual da análise de investimento.

Ademais, o desenho do fluxograma foi considerado também um ganho para o estudo uma vez que permitiu maior visibilidade do processo para os gestores.

# **4.5 Aplicação da metodologia proposta**

Para validação da planilha de Análise de Viabilidade proposta na metodologia elegeu-se dois projetos de duas unidades diferentes. Os dois projetos já estavam no Lotus Notes, sistema que a empresa utiliza para análise. Na aplicação da planilha de investimentos foram utilizados os dados que estavam descritos no sistema. Porém, como não existia uma metodologia de análise de viabilidade econômica, foram necessários dados referentes a possíveis receitas e custos que foram informados pelos donos dos projetos.

O primeiro projeto, classificado como *Operational Continuity* (OCO), refere-se a uma reforma da área da mistura de uma unidade. O projeto prevê a troca de dois equipamentos que já estavam considerados sucateados: o silo e o elevador de caneca. O investimento inicial considerado foi de R\$ 500.755,00, com base nos orçamentos que são anexados também no sistema Lotus Notes. No cálculo da receita anual foram inclusos valores referentes aos incentivos tributários de PIS e COFINS e também o valor referente a redução de despesa com manutenções, totalizando um valor de R\$ 166.321,68. Para dimensionar o valor de manutenção, o gestor utilizou o histórico de custo com manutenção nos antigos equipamentos.

Os custos anuais oscilaram durante o período total de análise, uma vez que foram considerados apenas custos futuros de manutenção. Para o dimensionamento destes custos foram apontados custos de manutenção preventiva que foram estimados pela área de manutenção da unidade. Ademais, foram utilizados os índices da aba de premissas, sendo: (*i*) imposto de renda igual a 34%, (*ii*) PIS/COFINS igual a 9,25%, (*iii*) inflação igual a 3,5% e (*iv*) TMA global de 27,4% a.a. Com esses dados, foi possível estruturar o fluxo de caixa do projeto, conforme Figura 9.

| <b>Periodos</b> | ll Investimentos ll     | Receita              | <b>Custos</b> | F.C. AI         | Depreciação                                                                                                    | F. C. Trib | <b>IR</b> | F.C.DI           |
|-----------------|-------------------------|----------------------|---------------|-----------------|----------------------------------------------------------------------------------------------------|------------|-----------|------------------|
|                 | $0 - RS$<br>500.775 N.A |                      |               | 500.775<br>-R\$ | N.A                                                                                                    | N.A        | N.A       | 500.775<br>-R\$: |
|                 |                         | RS 172.142.94 - RS   |               |                 | 3.105,00 R\$ 169.037,94 -R\$ 26.167,74 R\$ 142.870,20 R\$ 48.575,87 R\$ 120.462,1                                |            |           |                  |
|                 |                         | RS 178.167.94 - RS   |               |                 | 3.213,68 R\$ 174.954,26 -R\$ 26.167,74 R\$ 148.786,53 R\$ 50.587,42 R\$ 124.366,8                                |            |           |                  |
|                 |                         | R\$ 184,403,82 - R\$ |               |                 | 3.326,15   R\$ 181.077,66 -R\$ 26.167,74   R\$ 154.909,93   R\$ 52.669,38   R\$ 128.408,3                        |            |           |                  |
|                 |                         |                      |               |                 | R\$ 190.857,95 -R\$ 3.442,57   R\$ 187.415,38 -R\$ 26.167,74   R\$ 161.247,65   R\$ 54.824,20   R\$ 132.591,2    |            |           |                  |
|                 |                         |                      |               |                 | R\$ 197.537,98 -R\$ 11.876,86   R\$ 185.661,12   -R\$ 26.167,74   R\$ 159.493,38   R\$ 54.227,75   R\$ 131.433,4 |            |           |                  |
|                 |                         | RS 204.451.81 - RS   |               |                 | 3.687,77 R\$ 200.764,04 -R\$ 26.167,74 R\$ 174.596,31 R\$ 59.362,74 R\$ 141.401,3                                |            |           |                  |
|                 |                         | R\$ 211,607,62 - R\$ |               |                 | 3.816,84   R\$ 207.790,78   -R\$ 26.167,74   R\$ 181.623,05   R\$ 61.751,84   R\$ 146.038,9                      |            |           |                  |
|                 |                         | R\$ 219.013.89 - R\$ |               |                 | 3.950,43 R\$ 215.063,46 -R\$ 26.167,74 R\$ 188.895,72 R\$ 64.224,55 R\$ 150.838,9                                |            |           |                  |
| $\circ$         |                         | R\$ 226.679,37 - R\$ |               |                 | 4.088,69 R\$ 222.590,68 -R\$ 26.167,74 R\$ 196.422,95 R\$ 66.783,80 R\$ 155.806,9                                |            |           |                  |
| 10 <sub>1</sub> |                         |                      |               |                 | R\$ 234.613.15 -R\$ 14.105.99 R\$ 220.507.16 -R\$ 26.167.74 R\$ 194.339.43 R\$ 66.075.41 R\$ 154.431.8           |            |           |                  |

Figura 9 – Fluxo de Caixa do Projeto 1 analisado

Fonte: autora

Após a inserção dos dados iniciais e a geração do fluxo de caixa o projeto obteve um VPL negativo de R\$ 65.170,76, TIR de 19% a.a. e um *Payback* maior do que 10 anos. O usuário pode visualizar essas informações geradas no campo Análise de Viabilidade, como mostra a Figura 10.

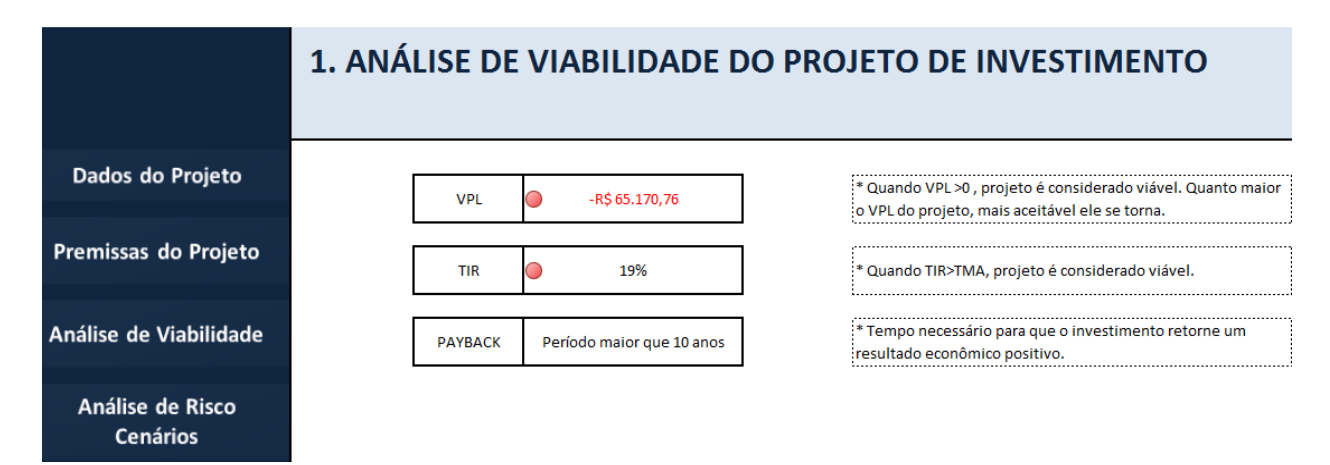

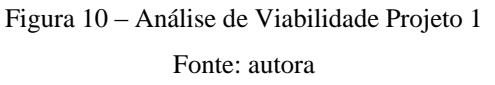

A análise de risco através do método de cenários também foi utilizada. Para geração do cenário positivo e negativo foram variados três parâmetros: valor de investimento inicial, receitas e custos. O valor do investimento inicial foi variado em 10% a menor no caso do cenário otimista e 10% a maior no caso do cenário pessimista. Esse percentual estipulado de 10% foi justificado pelo gestor como sendo o mesmo percentual considerado aceitável quando ocorre desvio do valor total do projeto. Para os outros dois parâmetros foram utilizados um percentual de variação de 4% nas receitas e custos, e foram fundamentados com base no histórico do percentual de variação dos projetos, que podem oscilar conforme o mercado. Os resultados obtidos considerando o período total de análise de 10 anos estão representados na Tabela 1.

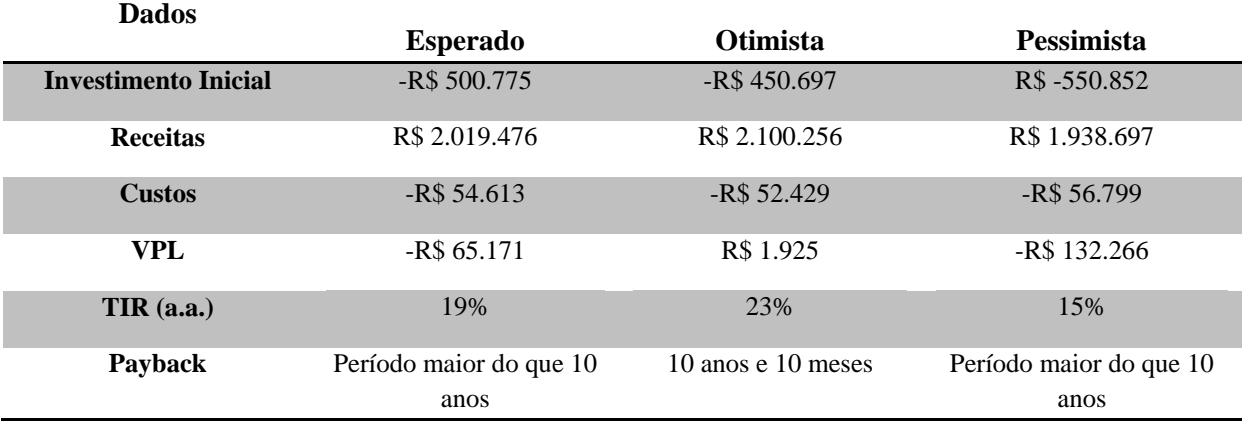

Tabela 1 – Análise de Cenários Projeto 1

Fonte: autora

Assim sendo, o projeto 1 não foi considerado viável economicamente, apenas no cenário otimista. O *Project Owner* defendeu que por se tratar de um projeto de reforma da unidade, com substituição de ativos antigos, ele deveria ocorrer independente do resultado da análise de viabilidade. Outro ponto levantado foi de que a reforma é de extrema importância, visto que visa à melhoria da operação garantindo também mais segurança com os novos equipamentos. Por conseguinte, esse projeto pode ser classificado como mandatório, uma vez que apresentou resultado de viabilidade econômica negativa, mas necessitava ser aprovado para realização. Essa análise foi anexada no sistema de avaliação de projetos de investimento, juntamente com a motivação pela qual o projeto deveria ocorrer independente do resultado negativo.

A mesma metodologia foi utilizada no segundo projeto, classificado como *Cost & Capacity Improvement* (CCI), que se referia a aquisição de um armazém estruturado de vinilona para uma unidade. Ao invés de adquirir um novo armazém inflável, a unidade irá comprar o atual que é alugado. O investimento inicial considerado foi de R\$ 420.000,00, com receitas anuais de R\$ 217.045,00. Para os custos anuais foram dimensionados apenas custos de manutenção do armazém no valor de R\$ 12.000,00. Novamente, para os valores de investimento inicial foram considerados os orçamentos realizados pelo gestor e para o dimensionamento de custos de manutenção utilizou-se de valores históricos.

Esses dados geraram um VPL positivo no valor de R\$ 137.743,99, TIR igual a 33% a.a. e um *Payback* de 6 anos e 2 meses. A Análise de Cenários utilizada também simulou os percentuais padrões de mudança no investimento inicial de 10%, com base no desvio de custo de projeto permitido, e para os valores de receitas e custos de 3%. Definiu-se o percentual de 3% para receitas e custos com base em uma possível melhora ou piora no índice da inflação. Logo, o projeto 2 foi considerado viável economicamente em todos cenários.

Sendo assim, durante a validação da metodologia proposta foi necessária ampla participação dos gestores dos projetos juntamente com especialistas das áreas envolvidas, como a de manutenção. O ponto mais crítico para aplicação foi justamente a etapa de mensurar receitas e custos dos projetos e como elas poderiam variar, no caso da análise de cenários. Essas dificuldades surgiram justamente pelo fato de que muitos dos dados utilizados não eram levantados e estudados pelo gestor no processo antigo. Fato esse que evidencia a importância da inclusão da ferramenta de análise de viabilidade econômica agregando acuracidade nos custos dos projetos e maior conhecimento dos conceitos aos gestores.

Ademais, através da utilização da planilha foi possível comparar os diversos cenários dos dois projetos de investimento analisados. E, dessa forma, a aplicação da ferramenta possibilita que futuramente diversas alternativas de investimentos sejam geradas para a organização então decidir qual projeto deve ocorrer, criando um portfólio de projetos de investimento com uma análise de viabilidade econômica agregada.

Assim sendo, a inserção da nova ferramenta foi bem aceita pelos gestores que participaram do processo de validação e pelos demais especialistas de outras áreas envolvidos no estudo. O ponto relevante que o gestor do primeiro projeto trouxe foi de que mesmo o seu projeto tendo sido considerado não viável economicamente houve espaço para justificativas e para simulação de outros cenários. Ademais, ele ressaltou que a classificação do tipo mandatório/ concorrente é de extrema importância para o novo processo. Os gestores ratificaram a importância de um treinamento da ferramenta e de todos os conceitos de análise econômica envolvidos. Outrossim, a nova metodologia auxiliará na gestão dos projetos e no processo de validação que ocorre nas diferentes áreas da empresa demonstrando maior confiabilidade no gerenciamento de custos de projetos.

## **5. CONCLUSÃO**

Este estudo teve como objetivo inserir uma sistemática para avaliação econômica dos projetos de investimentos da empresa e acrescentar uma análise de cenários ao processo atual. O grande volume de projetos e o déficit referente a análise de viabilidade econômica destes evidenciavam a necessidade de uma melhoria na metodologia. Foram essas deficiências no processo, e a admissível oportunidade de melhoria, que instigaram a realização deste estudo.

Conforme foi demonstrada durante o presente artigo, a obrigação de se comprovar que os projetos eram viáveis para área de controladoria e muitas vezes para a matriz da empresa foram pontos de partida para a criação de uma ferramenta de análise de viabilidade econômica. Porém, durante a validação do processo proposto percebeu-se também outras carências que seriam supridas com a implementação da metodologia. Sendo a principal delas a necessidade de um treinamento para os gestores relacionado não apenas a nova ferramenta como também a conceitos de viabilidade de projetos de investimentos como os resultados do VPL, da TIR e do *Payback*, e das análises de cenários.

Vale salientar também que a participação de gestores durante a validação do projeto, de especialistas da área de manutenção e da própria área que atualmente avalia os projetos foi de extrema importância para que os benefícios do novo processo fossem percebidos. Refletindo desta forma para que a proposta de mudança fosse bem aceita e considerada de importante inserção na metodologia atual. Portanto, a ferramenta de análise de viabilidade econômica e, como consequência, a nova metodologia proposta foi considerada apta para aplicação na empresa.

Como sugestão de continuidade do estudo cita-se a análise da TMA estipulada pela empresa matriz, uma vez que o presente caso apenas utilizou a taxa indicada. Além disso, após a inserção da ferramenta de análise de viabilidade do projeto é interessante que haja um controle do que foi previsto na análise para o que foi realmente realizado. Pois, dessa forma poderá ser possível mensurar a acurácia do processo.

Em suma, considera-se então que o objetivo do estudo foi atingido, uma vez que uma nova ferramenta foi proposta e validada. E, aquém do objetivo, a proposta de treinamento para desenvolvimento dos gestores em relação a ferramenta e a análise dos projetos de investimentos contribuiu para o desenvolvimento da metodologia na empresa. Dessa forma, ressalta-se que a metodologia pode ser aplicada para todos projetos de investimento da empresa, evidenciando os benefícios já destacados com essa aplicação.

#### **REFERÊNCIAS**

ALTOÉ, S. M. L. et al. A Influência do Efeito Sunk Cost em Decisões de Investimentos. **Revista Catarinense da Ciência Contábil**, Florianópolis, v. 12, n. 36, p. 26-37, ago./nov. 2013.

ALVES FILHO, A. G. et al. **Tópicos Emergentes e Desafios Metodológicos em Engenharia de Produção:** Casos, Experiências e Proposições. 1ª. ed. [S.l.]: ABEPRO, v. IV, 2011.

ALVES, F. R. R.; LUZ, M. P. D.; GUASCO, E. R. D. C. Estudo de Viabilidade Econômica: Projeto de Implantação de uma Empresa de Reciclagem Integrada de Filmes de Polietileno em Goiás. **XXXVI Encontro Nacional de Engenharia de Produção. Anais XXXVI ENEGEP**, João Pessoa, 03-06 Outubro 2016.

ASSAF, A.; LIMA, F. G. **Curso de Administração Financeira**. 3ª. ed. São Paulo: Atlas, 2009.

BARBIERI, J. C.; ÁLVARES, A. C. T.; MACHLINE, C. Taxa Interna de Retorno: Controvérsias e Interpretações. **Gestão da Produção,Operações e Sistema**, v. 5, p. 131-142, out./dez. 2007.

BERTANI, F. **A Tomada de Decisão no Investimento em Empresas de Base Tecnológica**. Dissertação (Mestrado em Engenharia de Produção). Pontifícia Universidade Católica - PUCRS. Porto Alegre. 2015.

COELHO, M. H.; COELHO, M. R. F. Potencialidades Econômicas de Florestas Plantadas de Pinus Elliottii em Pequenas Propriedades Rurais. **Revista Paranaense de Desenvolvimento**, Curitiba, n. 123, p. 257-278, 2012.

COYNE, C. J. Constitutions and Crisis. **Journal of Economic Behavior and Organization**, 2011. 22. Disponivel em: <http://www.ccoyne.com/Economics.html>.

CUNHA, M. F. D. et al. Custo Médio Ponderado na Avaliação de Empresas no Brasil: uma Investigação na Aderência Acadêmica e Prática de Mercado. **Ambiental Contábil**, Natal, v. 5, n. 2, p. 20-36, Julho 2013.

DAMODARAN, A. **Finanças Corporativas Aplicadas:** Manual do Usuário. Porto Alegre: Bookman, 2002.

DAMODARAN, A. **Gestão Estratégica do Risco:** uma referência para tomada de riscos empresariais. Porto Alegre: Bookman, 2009.

DAMODARAN, A. **Avaliação de investimentos:** ferramentas e técnicas para a determinação do valor de qualquer at. 2ª. ed. [S.l.]: Qualitymark, 2010.

DIXIT, A. K.; PINDYCK, R. S. The Options Approach to Capital Investment. **Harvard Business Review**, 2017. Disponivel em: <https://hbr.org/1995/05/the-options-approach-to-capital-investment>.

ETGES, A. P. B. D. S.; SOUZA, J. S. D. Estruturação de uma metodologia para análise do risco financeiro envolvido em empreendimentos imobiliários. **Revista Espacios**, v. 37, n. 9, p. 22-37, 2016.

FERREIRA, B. A. D. A. et al. Gestão de Riscos em Projetos: uma Análise comparativa da Norma ISO 31000 e o Guia PMBOK 2012. **Revista de Gestão de Projetos**, São Paulo, v. 4, n. 3, p. 46-72, set./dez. 2013.

GAIA, R. R. et al. Adoção do Sistema de Franquia no Setor Alimentício: um Estudo de Viabilidade Econômica Financeira. **XXXV Encontro Nacional de Engenharia de Produção. Anais XXXV ENEGEP**, Fortaleza, 13-16 Outubro 2015.

GERHARDT, T. E.; SILVEIRA, D. T. **Métodos de Pesquisa**. 1ª. ed. [S.l.]: UFRGS, v. 1, 2009.

HOSS, O.; ZENCI, S. D.; LEZANA, A. G. R. Investimentos em Projetos com Base no Planejamento Estratégico: Um Estudo de Caso em Uma Fábrica de Carrinhos para Supermercado. **Revista de Gestão e Projetos**, São Paulo, v. 3, n. 3, p. 181-214, set./dez. 2013.

JEGUNDO, A. L. S. **Análise Financeira de Projetos de Investimento: Caso dos Incentivos QREN**. Disserteção (Mestrado em Gestão em Economica). Universidade de Coimbra. Coimbra. 2013.

KLIEMANN NETO, F. J.; DE SOUZA, J. S.; CARMON, C. U. M.; MARGUERON, C.;

RANGEL, D. A.; ABENSUR, E. O.; CARVALHO JUNIOR, L. J. **A gestão de riscos para** 

**aumento da competitividade das empresas**. In: OLIVEIRA, V. F.; CAVENAGHI, V.;

MÁSCULO, F. S. Tópicos Emergentes e Desafios Metodológicos em Engenharia de

Produção: Casos, Experiências e Proposições (Volume IV). Rio de Janeiro: ABEPRO, 2011 P.151-210.

KOENIG, M.; MEISSNER, J. Value-at-risk optimal policies for revenue management problems. **Int. J. Production Economics**, Hamburg, 11 Abril 2015.

LACHTERMACHER, G. **Pesquisa Operacional na Tomada de Decisões**. 4ª. ed. São Paulo: Prentice Hall, 2009.

LIZOTE, S. A. et al. Análise de Investimentos: um Estudo Aplicado em uma Empresa do Ramo Alimentício. **XI Simpósio de Excelência em Gestão e Tecnologia. Anais XI SEGET**, Outubro 2014.

MAGNI, C. A. Investment, financing and the role of ROA and WACC in value creation. **European Journal of Operational Research**, 12 Fevereiro 2015.

MEDRANO, J. H. P.; OLIVEIRA, J. V. D.; RODRIGUES, L. C. Critérios de Investimentos em Projetos, uma Visão com Base no Planejamento Estratégico. **VII Simpósio de Excelência em Gestão e Tecnologia. VII Anais SEGET**, 2010.

MOTTA, R. D. R.; COLÔBA, G. M. **Análise de Investimentos:** Tomada de Decisão em Projetos Industriais. 1. ed. São Paulo: Atlas S.A, 2015.

NEVES, W. G. D. **Estudo da Viabilidade Econômico Financeira para uma Empresa de Cosméticos**. Monografia (Graduação em Administração) Universidade Federal do Rio Grande do Sul - UFRGS. Porto Alegre. 2010.

NÓBREGA, N. C. M. **Um Estudo Teórico da Avaliação de Riscos em Projetos de Investimentos em Organizações**. Monografia ( Graduação em Engenharia de Produção). Universidade Federal de Juíz de Fora. Juiz de Fora. 2007.

OLIVEIRA FILHO, N. D.; SILVEIRA, F. F.; SANT, A. P. S. O Processo de Tomada de Decisão para a Seleção de Projetos em uma PME do Setor de Engenharia. **Revista de Gestão de Projetos**, v. 5, n. 3, 19 set./dez. 2014.

OLIVEIRA, D. G. D.; SOUZA, J. S. D.; ETGES, A. P. B. D. S. **Análise de viabilidade econômica usando a Simulação de Monte Carlo para substituição de equipamento: Estudo de caso em uma indústria do ramo químico**. Porto Alegre. 2016.

PALHARES, R. D. A. et al. Análise de Viabilidade Econômico Financeira em Investimento de Aplicação da Capacidade Produtiva em Fábrica de Poupa de Frutas. **XXXVI Econtro Nacional de Engenharia de Produção. Anais XXXVI ENEGEP**, Jooão Pessoa, Outubro 2016.

PELEIAS, I. R. et al. Pesquisa sobre a Percepção dos Gestores de uma Rede de Empresas Distribuidoras de um Fabricante de Autopeças sobre Controles Internos e Gestão de Riscos. **Gestão, Finanças e Contabilidade**, Salvador, v. 7, n. 1, p. 06-28, jan./abr. 2017.

PENA, H. W. A.; HOMMA, A. K. O.; SILVA, F. L. D. Análise de Viabilidade Econômica: um Estudo Aplicado a Estrutura de Custo da Cultura do Dendê no Estado do Pará - Amazonas. **OIDLES**, Málaga, v. 5, n. 11, Dezembro 2011.

PORTER, M. E. What Is Strategy? **Harvard Business Review**, v. 74, 1996.

PRODANOV, C. C.; FREITAS, E. C. D. **Metodologia do Trabalho Científico:** Modelos e Técnicas da Pesquisa e do Trabalho Acadêmico. 2ª. ed. Novo Hamburgo: Universidade FEEVALE, 2013.

RABUSKE, R.; FRIEDRICH, L. R.; FONTOURA, F. B. B. D. Análise da Viabilidade para Implantação de Energia Fotovoltaica com Utilização para Sombramento de Estacionamento. **XXXVI Encontro Nacional de Engenharia de Produção.Anais XXXVI ENEGEP**, João Pessoa, Outubro 2016.

SCHEDLER, M. **Análise de Risco e Retorno no Estudo de Viabilidade Econômica e Financeira para Implantação de uma Fábrica de Móveis sob Medida**. Monografia (Graduação em Administração de Empresas). Centro Universitário - UNIVATES. [S.l.]. 2015.

SEBRAE. **Fluxo de caixa**, 2011. Disponivel em: <https://www.sebrae.com.br/Sebrae/Portal%20Sebrae/Anexos/0\_fluxo-de-caixa.pdf>. Acesso em: 04 Junho 2017.

SEBRAE. Anuário do trabalho na micro e pequena empresa. **SEBRAE**, 2013. Disponivel em: <https://www.sebrae.com.br/Sebrae/Portal%20Sebrae/UFs/SP/Pesquisas/MPE\_conceito\_empregados. pdf>. Acesso em: 04 Abril 2017.

SILVA, T. G. D. **Análise de Viabilidade Econômica de Um Projeto Rodoviário**. Monografia (Graduação em Engenharia de Produção). Universidade Federal de Ouro Preto - UFOP. [S.l.]. 2016.

SOARES, I. et al. **Decisões de Investimento:** Análise Financeira de Projetos. 4ª. ed. [S.l.]: Edições Sílabo, 2015.

SOUZA, A.; CLEMENTE, A. **Decisões Financeiras e Análise de Investimentos**. [S.l.]: Atlas S.A., 2009.

SOUZA, J. C. F.; SANTOS, P. H. D.; ANDRADE, V. M. M. D. Uso do Value at Risk para Mensuração de Riscos em Fundos de Investimento de Renda Fixa a Partir do Modelo Delta Normal e Simulação de Monte Carlo. **Gestão, Finanças e Contabilidade**, Salvador, v. 7, n. 1, p. 60-77, jan./abr. 2017.

SOUZA, J. S. D. **Proposta de uma sistemática para análise multicriterial de investimentos**. Dissertação (Mestardo em Engenharia de Produção). Universidade Federal do Rio Grande do Sul - UFRGS. [S.l.]. 2008.

SOUZA, J. S. D. **Modelo para Identificação e Gerenciamento do Grau de Risco de Empresas - MIGGRI**. Tese (Doutorado em Engenharia de Produção). Universidade Federal do Rio Grande do Sul - UFRGS. Porto Alegre. 2011.

SOUZA, J. S. D.; KLIEMANN NETO, F. J. O Impacto da Incorporação da Inflação na Análise de Projetos de Investimentos. **Produção**, v. 22, n. 4, p. 709-717, Dezembro 2012.

TITMAN, S.; MARTIN, J. D. **Avaliação de Projetos e Investimentos:** Valuation. [S.l.]: Bookman, 2010.

VIEIRA, M. D. G. C. E. S. et al. Avaliação de Retorno de Investimentos de uma Empresa de Materiais de Construção por Meio da Análise de Sensibilidade. **XXXVI Encontro Nacional de Engenharia de Produção.Anais XXXVI ENEGEP**, João Pessoa, Outubro 2016.

WENZEL, I. L. **Características e Utilização das Ferramentas de Administração Financeira na Avaliação de Empresas no Estado do Rio Grande do Sul: Enfoque no Risco x Retorno**. Dissertação (Mestrado em Ciências Contábeis). Universidade do Vale do Rio Sinos - UNISINOS. São Leopoldo. 2013.

WOILER, S.; MATHIAS, W. F. **Projetos:** planejamento, elaboração e análise. São Paulo: Atlas, 1992.